# TECHNICAL INFORMATION

### **INTERFACE**

- Manages over 150,000 tasks (hardware dependent)
- Familiar interface; Microsoft Office 2010 menu and ribbon compliant
- Windows Explorer style interface for hierarchical library management
- Unique Project View allows easy manipulation, assignment and speeds up work
- Intuitive 'drag & drop' assignment of resources, codes, etc.
- Classic spreadsheet and bar chart (Gantt) working environment
- Word wrapping within spreadsheet cells with each cell having its own font and appearance
- Best in class Date Zone for the bar chart. On-screen scale changed by dragging with up to 3 different horizontal scales.
   Up to 10 lines with many different entries
   (e.g. fiscal numbering, day of the week, years + months, etc.)
- View-based fully editable view of filtered and sorted data
- Comprehensive unlimited Undo and Redo even past a save
- Floating (modeless) or dockable dialogs that stay on screen as you edit. Changes applied immediately. Globally edit many items at one time
- Spell Checker (Microsoft Office dictionaries)
- Zoom control and Microsoft Intellimouse support for scrolling & panning
- Unique 'diagonal' scrolling facility. Top left to bottom right
- Create formulae to display user-definable information in spreadsheet
- Go-To date control and Find task facilities. Go-To can bring the first task on a selected bar into view.
- Many Wizards for easy control

- Text annotations and tokens
- Other inserted files and OLE objects
- Intelligent date grid lines i.e. week start, week ending
- Vertical shading on plan
- Many standard templates and reports included
- Password security
- Save and Open in a Microsoft Project (xml) format, Primavera P3 (.P3b) and Primavera XER.
- Completely extensible data structure with 'User Defined Fields' and 'User Defined Tables' on every object. String, Integer, Float, Date and Bolean supported
- Includes the Industry Standard macro language Microsoft Visual Basic for Applications.
- Interface with external applications or data. Send emails on specific events. Automate regular operations
- Automatic data recovery
  - Go-To can bring the first task on the selected bar into view
- Date picker for easy date selection
- All features can be turned On/Off (including the bar chart itself) for true WYSIWYG display and printing
- Edit and multi-edit with Toolbars including maths functions
- The depth and colour of task, resource and cost bars can be affected to add extra dimensions to plans

#### PROJECT MANAGEMENT FEATURES

- Time units from Seconds to Years
- Working units and Elapsed time
- User defined units, e.g. Shifts

- Create tasks by drawing or typing
- Bulk entry for similar and recurring tasks
- Tasks remember the time unit at creation

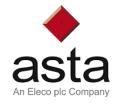

# TECHNICAL INFORMATION

#### PROJECT MANAGEMENT FEATURES

- Tasks can have notes
- Tasks can be set to ALAP or ASAP
- Multiple critical paths if required
- Multiple tasks per line (which can overlap) and task per line mode for compatibility with other products.
- Single click milestone creation. Start & end milestone types
- Comprehensive calendar control. All working conditions accommodated. Any task or resource can have any calendar. Plans can have a folding calendar to focus on working time
- Non-working time identified by 'necking'
- 'Push' links as well as normal 'pull' behaviour
- Links between tasks on same line supported
- Links can be interrogated. The task at the 'other end' of a link can be brought into view
- Extensive task constraints can be established Start On, Start On or After, Start On or Before, Finish On, Finish On or Before, Finish On or After, Work-Between
- Backward and forward scheduling supported
- Link categories can be omitted from a reschedule for alternative logical schemes
- Buffer tasks, also known as 'contingency tasks', can be use within projects to protect important dates and reduce excess float
- Hide selected tasks
- Tasks can be summarised into hierarchical work breakdown structure (WBS) of any complexity
- Move/copy/delete affects all subordinate tasks. All all Subordinate details rolled-up to Summary level
- Unique, Line of Balance histograms to optimise resources through project including immediate setting of number of workforces that can work at a time to accelerate completion of project
- Customisable Work Breakdown Structure

- All link types supported FS, SS, FF & SF with Lead/Lag values. Lead/Lag links can be drawn directly onto the plan
- Links can be drawn to maintain offsets between tasks
- Multiple links between tasks allowed
- SS link uses the predecessor calendar and a FF link the successor
- Hide Non-Driving links
- Batch link entry
- Links can be created via a column, a mouse, a dialogue box or a tool button
- Deleting a task re-links connected tasks
- Vertical links as curved, if required
- Links can be grouped by appearance category.
  Categories and can be displayed/hidden.
- A single task can be selected and its predecessor and successor tasks identified further logic can be 'chased' in this mode
- Projects (and parts of projects) can be rescheduled (critical path analysis).
- Negative float can be generated
- Interruptible tasks where work can start earlier and can be interrupted at some point before the finish of the task
- Split Tasks
- Filter and sort tasks by code, date, resource etc.
- Task and resource 'Coding' via unlimied hierachical code libraries that give colour coding
- Links can be created between Summary tasks
- Use task Work and a work rate to set duration of task without adding resources
- Progress tasks by task work done

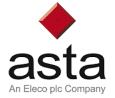

# TECHNICAL INFORMATION

### PROJECT MANAGEMENT FEATURES

- Hammock tasks supported. Full editing and roll-ups.
  Links can be created from Hammock tasks.
- View based with named Views. A view has a filter, sort order, spreadsheet table and project scope. Fully editable
- Excellent editing capabilities. Single task, row and multiples copy, move and amend. Special right click-drag command
- Unlimited number of comprehensive task level Baselines with all original details retained. Full comparison and variances. Items can be edited and limited data added
- Display part critical highlighting on tasks
- Baseline data can be seen on separate rows. Special 'Revert to' option for storing and recovering 'What-If' scenarios rather than historical information
- Out-of-sequence progress supported

- Progress value roll-up on summarized tasks
- Display all available tokens to left, right and middle of tasks on Gantt chart.
- Multiple completed sections can be replaced by continuous progress appearance
- Highlight tasks and library entries to 'Book-Out' sections of a project for local/off-line editing. 'Book-Out' status Read Only, Read-Write, Read-Write-Delete supported 'Book-In' changes to update central plan
- Unique 'Progress Periods' with date and colour Identification work done by a specific period to exactly model the actuals per period Actual Cost per period, EVA per period etc not just actual start + actual end, but how you got there with gaps between tasks (multiple resume dates)
- Excellent progress features. Actual dates and values can be entered
- Jagged progress line highlights problem areas

### **GRAPHICS**

- Rich Text Format, multi-line annotations with mixed fonts and appearances. Attach to tasks so that they move with the tasks, or leave at a point. Group annotations by category to display or hide
- Superb preview with toolbar to affext image on screen
- Project data can be referenced from within text annotations so that values reflect current information. Functions within text annotations also supported
- Import BMP, WMF, EMF, JPG and GIF graphics
- Export HTML, BMP, JPG, EMF and clipboard graphics
- OLE Embedding from any registered program. Insert a linked or embedded MS Excel® spreadsheet or MS Word® document icon. Edit either in place or within the referenced programme
- Assign an SQL filter to an annotation to trigger an event

- Output quality is fully WYSIWYG and recognised as the best there is. Multi-page output, each within a Border. Many scaling aspects ensure you get what you what you want easily and quickly. Many optional legends to explain symbols, etc. Print just a date range to focus on what you want
- Save regular collection of settings to a Print Profile for easy recall and 2-step printing
- Preview with Toolbar to affect image on screen
- Save Views, Branches and Projects as HTML output with graphics if required for intranet extranet/internet publishing
- Graphical surrounds to your output—Borders easily created with the included PowerDraw. Guarantee that logos, text etc are not changed. Far more than headers and footers. Border preview on selection

#### RESOURCE MANAGEMENT

- Permanent (labour & plant), and consumable (material), type resources supported
- Resource libraries can be organised as a hierarchy of skill/
- types. Resource Assignment Groups also supported
- Allocate same resource many times
- Resource 'bars' can optionally show each resource assignment on the bar chart

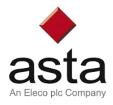

# TECHNICAL INFORMATION

### RESOURCE MANAGEMENT

- Various resource modelling methods including effort and work driven task durations. Resource Toolbar facilitates rapid editing
  - rapid editing and priority for levelling. Extend end date or balance resource usage. Resource assignments can be split, stretched and have minimum resource levels defined
- Resource Breakdown Structure View (RBS) shows the tasks assigned to each resource in a structured and editable view
- Resource allocations can be individually progressed.
  Effort % complete value available
- Project Manager/Resource Manager dialogue facilitated by assignment of 'Demand' resources (PM) and satisfying with 'Scheduled' resource allocations (RM)
- Navigable, definable graphs. Skill and individual Resource histograms. Tasks contributing to resource over assignment easily identified in editable view. Baseline data included on graphs. Graphs extensible by formulae. Single click copy

Resource Levelling. Define date range, specify resources

 Resource Assignment View identifies which resource, with a certain skill, has available time. Full resource editing facilities

#### **COST MANAGEMENT**

- Cost and Income assignment for true cash flow
- Resources can have costs and income rates for different pay & charge rates
- Cost libraries can be organised as a hierarchy of Cost Centres.
  Allocate the same cost centre many times
- Cost 'bars' can optionally show each cost/income assignment on the bar chart
- Cost Breakdown Structure View (CBS). Grouped cost allocations identified and summarised on editable view

- Navigable, definable Graphs. Group and individual cost graphs. Baseline data included on graphs. Graphs extensible by formulae. Single click copy
- Cost allocations can be individually progressed. Cost complete value available. Actual costs are not affected by changes to library rates
- Earned Value Analysis (EVA) data Available (ACWP, ACWS etc)
- Multi-Currency support \$, £, € etc. Define own currencies and fixed exchange rates between any of them. Currency of entry retained. Any spreadsheet column can display values in any currency.

### HARDWARE REQUIREMENTS

- Operating Systems Microsoft®
  Windows® XP, Windows Vista, Windows 7.
- Minimum P400+ processor, 512+ Mbv RAM, 250 Mb disk space. SVGA recommended

#### **ASTA DEVELOPMENT PLC**

Kingston House, Goodsons Mews, Wellington Street Thame, Oxfordshire, OX9 3BX, United Kingdom

E: enquiries@astadev.co.uk T: +44(0) 1844 261700 F: +44(0) 1844 261314

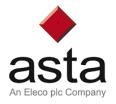